#### 24ème Congrès de l'AIPU

#### (Montréal, 16 -18 mai 2007)

#### COMMENT DES CONCEPTIONS A PROPOS DE RESOLUTION DE PROBLEME EVOLUENT AU COURS D'UNE FORMATION INITIALE DE PROFESSEURS DE L'ENSEIGNEMENT SECONDAIRE?

MOTS-CLES : formation des enseignants – conceptions – résolution de problème – physique

Cheikh Tidiane SALL Département Physique et Chimie

#### Faculté des Sciences et Technologies de l'Education et de la Formation (FASTEF)

Université Cheikh Anta Diop de Dakar (Sénégal)

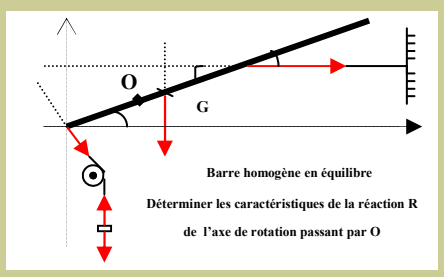

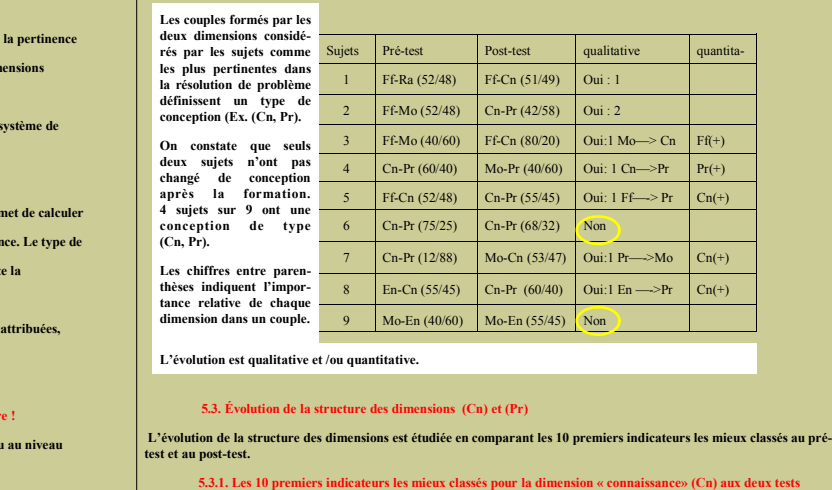

Pré-test 1. les lois 2. les règles et conventions 3. les phénomènes physiques 4. les conditions d'application 5. les faits expé-<br>rimentaux 6. les théories 7. les limites de validité (loi/théorie) 8. les théorèmes 9. les ty

pts 2. les lois 3. les théorèmes 4. les conditions d'application 5. les règles et conventions 6. les définitions 7. les formules 8..les théories 9. les champs d'application 10. les limites de validité (loi/théorie)

e avoir produit une nouvelle vision des connaissances qui s'organise autour de concepts à partir desquels se font l'énoncé des lois, l'élaboration des théories ou l'émission d'hypothèses. Les aspects factuels ( règles et conventions, faits expérimentaux, phénomènes) reculent au bénéfice des signifiés (concepts, lois, théories). Mais les conditions de application restent toujours une composante essentielle des savoirs.

5.3.2. Les 10 premiers indicateurs les mieux classés pour la dimension « processus» (Pr) aux deux tests

démontrer 3. justifier 4. comprendre 5. observer 6. structurer 7. résoudre 8. mettre en évidence imente:

Post-test 1. analyser 2. argumenter 3. mobiliser ses connaissances 4. faire une synthèse 5. s'approprier 6. reformuler .<br>16. julier les phénomènes en jeu 9. mettre en évidence 10. comprendre

ours le point de départ du processus de résolution. Cependant deux items font leur apparition: mobiliser ses connaissances et identifier les phénomènes en jeu dans le problème à résoudre. La perception du rôle important des connaissances à mobiliser est en adéquation avec le paradigme expert/novice (Chi et Feltovich, 1981). « argumenter » semble s'être substitué à « démontrer » et « justifier ». La place de « comprendre » peut surprendre: our les professeurs « comprendre » est plus un résultat d'actions, qu'une action en elle-même.

#### **1. et perspectives**

que on note une évolution des conceptions sur la résolution de problème vers une conception

de type (Cn, Pr) Au niveau microscopique (sens donné aux dimensions) des modifications intéressantes du point

de vue épistémologique (connaissances) et stratégique (processus) ont été notées. La méthodologie utilisée

notamment le modèle barycentrique et le questionnaire en escalier offrent des possibilités d'adaptation. MERCI

Les conceptions ont-elles la vie dure ? A l'image des baobabs d'Afrique ?

 $1. - 1.$ 

Diop d  $2.$  But  $2.1. Q<sub>u</sub>$ 

format  $2.2. Ju$ 

résolut  $3.0<sub>u</sub>$ 

ques in<br>cheur?

donnée  $4.0<sub>m</sub>$  $4.1. L'$ 

 $sept(7)$ 

dimens  $4.2.1$ 

en phy  $4.3. C<sub>0</sub>$  $4.3.1.9$ 

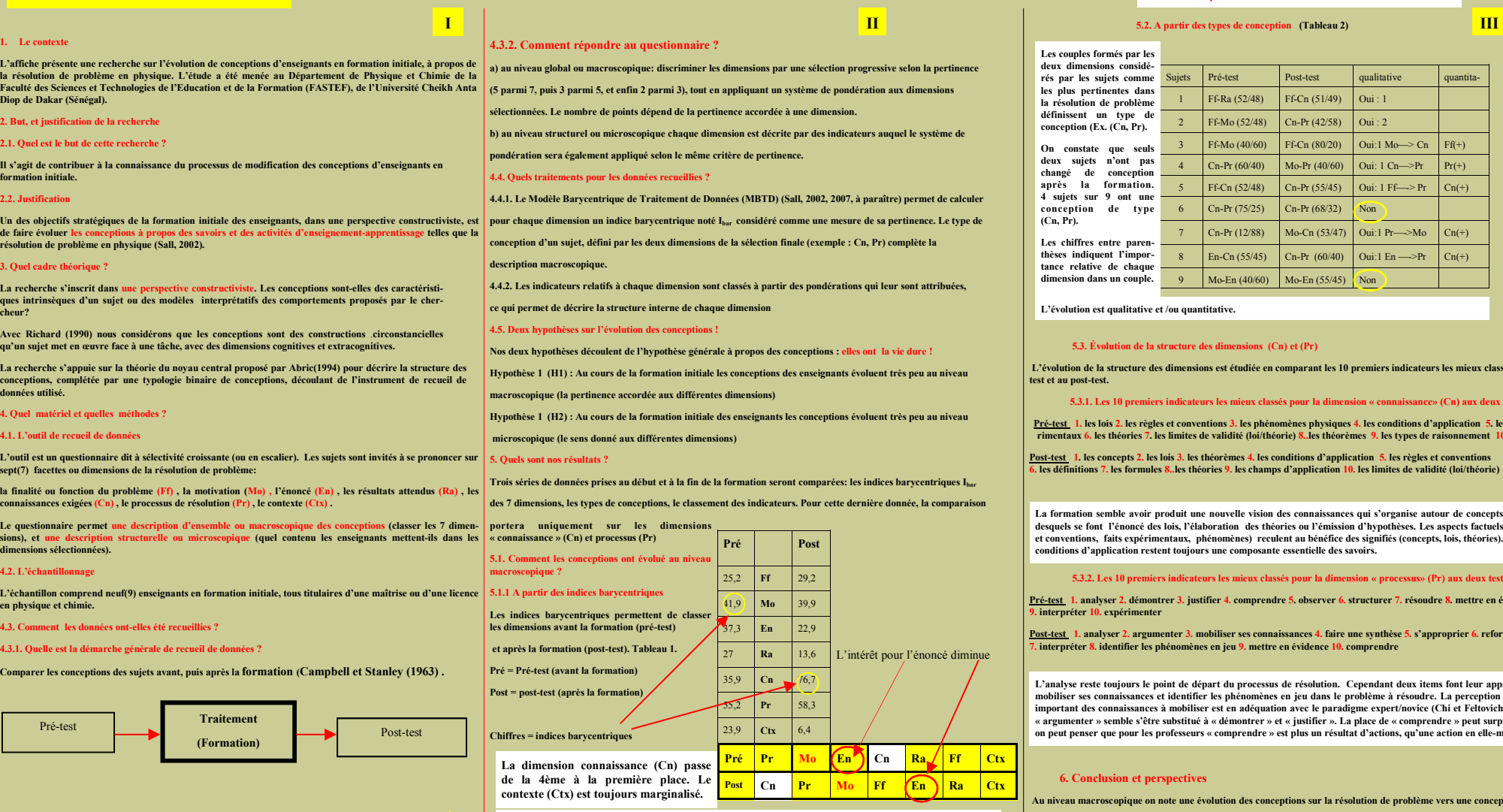

Le couple (Pr, Mo) est remplacé par le couple (Cn, Pr) comme base des compétences en résolution de problème, la connaissance prenant le pas sur la motivation.

## Titre de l'article intérieur

La longueur de cet article est comprise entre 150 et 200 mots.

Utilisé comme un outil de promotion, le bulletin présente l'avantage de pouvoir recourir aux textes provenant de communiqués de presse, d'études marketing ou de rapports.

Le principal but de votre bulletin est de vendre votre produit ou service, et la clé de son succès réside dans son utilité aux lecteurs.

Vous pouvez rédiger vos propres articles, inclure un calendrier des événements prévus ou proposer une offre spéciale pour un nouveau produit.

N'hésitez pas à rechercher des articles ou des textes de remplissage sur le World Wide Web. Votre éventail de sujets peut être large, mais les articles doivent rester courts.

Le contenu de votre bulletin peut éga-

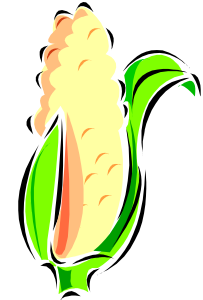

lement être utilisé pour votre site Web. Microsoft Publisher vous offre un moyen simple de convertir votre bulletin en site Web. Une fois votre bulletin terminé, vous n'aurez plus qu'à le convertir en site Web et à le publier.

Légende accompagnant l'illustration.

## Titre de l'article intérieur

La longueur de cet article est comprise entre 100 et 150 mots.

Votre bulletin peut traiter de sujets très divers, comme les dernières technologies et innovations dans votre secteur, la conjoncture économique et commerciale ou les prévisions concernant vos clients ou partenaires.

S'il s'agit d'un bulletin interne, vous pouvez parler des

dernières procédures et améliorations, ou fournir le chiffre d'affaires ou les bénéfices réalisés.

Une rubrique régulière peut être constituée par le conseil

« Pour attirer l'attention de vos lecteurs, insérez ici une phrase ou une citation intéressante tirée de l'article. »

du mois, la critique d'un livre, une lettre du président ou l'éditorial. Vous pouvez également présenter les nouveaux employés, ou vos meilleurs clients ou partenaires.

placée près de l'article et accompagnée d'une légende.

# Titre de l'article intérieur

La longueur de cet article est comprise entre 75 et 125 mots.

Le choix des photos et graphismes est un élément important de votre bulletin.

Réfléchissez à votre article et assurez-vous que l'illustration appuie ou souligne bien l'idée que vous voulez faire passer. Évitez les images hors contexte.

Microsoft Publisher contient des milliers d'images clipart que vous pouvez choisir et importer dans votre bulletin. Plusieurs outils sont également à votre disposition pour tracer des formes et des symboles.

L'image que vous choisirez devra être

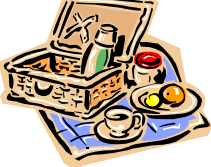

Légende accompagnant l'illustration.

# Titre de l'article intérieur

La longueur de cet article est comprise entre 150 et 200 mots.

Utilisé comme un outil de promotion, le bulletin présente l'avantage de pouvoir recourir aux textes provenant de communiqués de presse, d'études marketing ou de rapports.

Le principal but de votre bulletin est de vendre votre produit ou service, et la clé de son succès réside dans son utilité aux lecteurs.

Vous pouvez rédiger vos propres articles, inclure un calendrier des événements prévus ou proposer une offre spéciale pour un nouveau produit.

N'hésitez pas à rechercher des articles ou des textes de remplissage sur le World Wide Web. Votre éventail de sujets peut être large, mais les articles doivent rester courts.

Le contenu de votre bulletin peut égale-

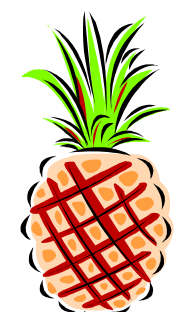

ment être utilisé pour votre site Web. Microsoft Publisher vous offre un moyen simple de convertir votre bulletin en site Web. Une fois votre bulletin terminé, vous n'aurez plus qu'à le convertir en site Web et à le publier.

Légende accompagnant l'illustration.

## Titre de l'article intérieur

La longueur de cet article est comprise entre 100 et 150 mots.

Votre bulletin peut traiter de sujets très divers, comme les dernières technologies et innovations dans votre secteur, la conjoncture économique et commerciale ou les prévisions concernant vos clients ou partenaires.

S'il s'agit d'un bulletin interne, vous pouvez parler des

# Titre de l'article intérieur

La longueur de cet article est comprise entre 75 et 125 mots.

Le choix des photos et graphismes est un élément important de votre bulletin.

Réfléchissez à votre article et assurez-vous que l'illustration appuie ou souligne bien l'idée que vous voulez faire passer. Évitez les images hors contexte.

dernières procédures et améliorations, ou fournir le chiffre d'affaires ou les bénéfices réalisés.

Une rubrique régulière peut être constituée par le conseil

« Pour attirer l'attention de vos lecteurs, insérez ici une phrase ou une citation intéressante tirée de l'article. »

du mois, la critique d'un livre, une lettre du président ou l'éditorial. Vous pouvez également présenter les nouveaux employés, ou vos meilleurs clients ou partenaires.

Microsoft Publisher contient des milliers d'images clipart que vous pouvez choisir et importer dans votre bulletin. Plusieurs outils sont également à votre disposition pour tracer des formes et des symboles.

L'image que vous choisirez devra être

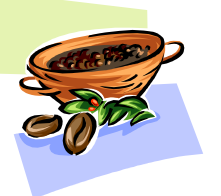

placée près de l'article et accompagnée d'une légende.

Légende accompagnant l'illustration.

### MOTS-CLES : formation des

Adresse activité principale Adresse ligne 2 Adresse ligne 3

Téléphone : 00 00 00 00 00 Télécopie : 00 00 00 00 00

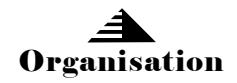

#### Se Former pour Eduquer

Retrouvez-nous sur le Web ! exemple.microsoft.com

Cet emplacement convient à un petit paragraphe décrivant votre organisation. Vous pouvez évoquer son but, sa mission, sa date de fondation, et résumer son histoire. Ajoutez éventuellement une courte liste des produits, services ou programmes proposés, ainsi que la zone géographique couverte (par exemple, la région parisienne ou les marchés européens), sans oublier un profil des clients ou membres.

Indiquez la personne à contacter pour obtenir de plus amples renseignements sur votre organisation.

## Titre de l'article de dernière page

La longueur de cet article est comprise entre 175 et 225 mots.

Si votre bulletin est plié pour être envoyé par courrier, cet article apparaîtra au dos de la feuille. Il doit donc être lisible en seul coup d'oeil.

Une série de questions et réponses est un bon moyen d'attirer rapidement l'attention du lecteur. Vous pouvez reprendre toutes les questions que vous avez reçues depuis le dernier numéro ou résumer des questions d'ordre général qui vous sont fréquemment posées.

Une liste des noms et fonctions des dirigeants de

votre organisation est un bon moyen de personnaliser votre bulletin. Si votre organisation est de petite taille, vous pouvez donner la liste de tous les employés.

Vous pouvez également donner les prix des produits et services standard. Vous pouvez aussi mentionner les autres moyens de communication de votre organisation.

Vous pouvez utiliser cet espace pour rappeler à vos lecteurs

d'inclure dans leur emploi du temps un événement récurrent, tel qu'un déjeuner avec les fournisseurs et sous-traitants tous les troisièmes mardis du mois, ou une vente de charité semestrielle.

S'il reste de la place, vous pouvez insérer une image clipart ou un autre graphisme.

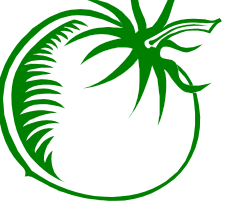

Légende accompagnant l'illustration.